## Package 'MLDataR'

March 8, 2022

Type Package

Title Collection of Machine Learning Datasets for Supervised Machine Learning

Version 0.1.3

Maintainer Gary Hutson <hutsons-hacks@outlook.com>

Description Contains a collection of datasets for working with machine learning tasks. It will contain datasets for supervised machine learning Jiang (2020)[<doi:10.1016/j.beth.2020.05.002>](https://doi.org/10.1016/j.beth.2020.05.002) and will include datasets for classification and regression.

The aim of this package is to use data generated around health and other domains.

License MIT + file LICENSE

Encoding UTF-8

LazyData true

BugReports <https://github.com/StatsGary/MLDataR/issues>

Imports ConfusionTableR, dplyr, parsnip, rsample, recipes, workflows, ranger, caret, varhandle, OddsPlotty, ggplot2

RoxygenNote 7.1.2

Suggests rmarkdown, knitr

VignetteBuilder knitr

Depends  $R (= 2.10)$ 

NeedsCompilation no

Author Gary Hutson [aut, cre] (<<https://orcid.org/0000-0003-3534-6143>>), Asif Laldin [aut], Isabella Velásquez [aut]

Repository CRAN

Date/Publication 2022-03-08 13:00:15 UTC

### <span id="page-1-0"></span>R topics documented:

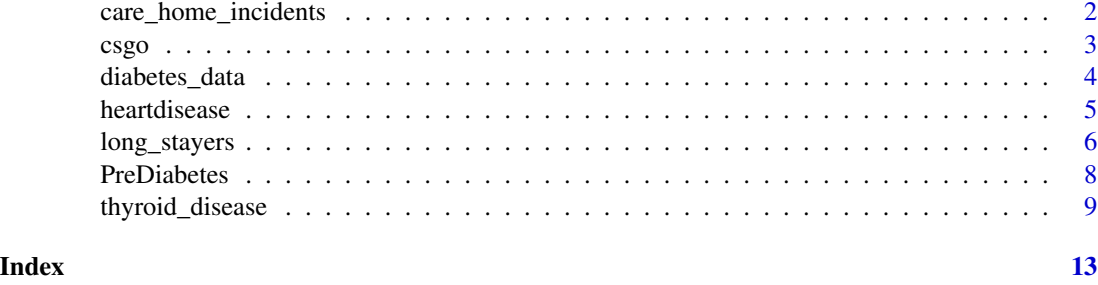

care\_home\_incidents *Care Home Incidents*

#### Description

a NHS patient safety incidents dataset: https://www.england.nhs.uk/patient-safety/report-patient-safety-inci dataset that has been synthetically generated against real data

#### Usage

care\_home\_incidents

#### Format

A data frame with 1216 rows and 12 variables:

CareHomeFail a binary indicator to specify whether a certain care home is failing

WeightLoss aggregation of incidents indicating weight loss in patient

Medication medication missed aggregaation

Falls Recorded number of patient falls

Choking Number of patient choking incidents

UnexpectedDeaths unexpected deaths in the care home

Bruising Number of bruising incidents in the care home

Absconsion Absconding from the care home setting

ResidentAbuseByResident Abuse conducted by one care home resident against another

ResidentAbuseByStaff Incidents of resident abuse by staff

ResidentAbuseOnStaff Incidents of residents abusing staff

Wounds Unexplained wounds against staff

#### Source

Collected by Gary Hutson <hutsons-hacks@outlook.com>, Jan-2022

#### <span id="page-2-0"></span> $csgo$  3

#### Examples

```
library(dplyr)
data(care_home_incidents)
# Convert diabetes data to factor'
ch incs <- care home incidents %>%
mutate(CareHomeFail = as.factor(CareHomeFail))
ch_incs %>% glimpse()
# Check factor
factor(ch_incs$CareHomeFail)
```
csgo *csgo*

#### Description

csgo

#### Usage

csgo

#### Format

A data frame with 1,133 rows and 17 variables:

map Map on which the match was played

day Day of the month

month Month of the year

year Year

date Date of match DD/MM/YYYY

wait time s Time waited to find match

match\_time\_s Total match length in seconds

team\_a\_rounds Number of rounds played as Team A

team\_b\_rounds Number of rounds played as Team B

ping Maximum ping in milliseconds;the signal that's sent from one computer to another on the same network

kills Number of kills accumulated in match; max 5 per round

assists Number of assists accumulated in a match,inflicting oppononent with more than 50 percent damage,who is then killed by another player accumulated in match max 5 per round

deaths Number of times player died during match;max 1 per round

mvps Most Valuable Player award

hs\_percent Percentage of kills that were a result from a shot to opponent's head

points Number of points accumulated during match. Apoints are gained from kills, assists, bomb defuses & bomb plants. Points are lost for sucicide and friendly kills

result The result of the match, Win, Loss, Draw

<span id="page-3-0"></span>Extracted by Asif Laldin <a.laldin@nhs.net>, March-2019

diabetes\_data *Diabetes datasets*

#### Description

Diabetes datasets

#### Usage

diabetes\_data

#### Format

A data frame with 520 rows and 17 variables:

Age age of the patient presenting with diabetes Gender gender of the patient with diabetes ExcessUrination if the patient has a history of excessive urination Polydipsia abnormal thurst, accompanied by the excessive intake of water or fluid WeightLossSudden Sudden weight loss that has recently occured Fatigue Fatigue or weakness Polyphagia excessive or extreme hunger GenitalThrush patient has thrush fungus on or near their genital region BlurredVision history of blurred vision Itching skin itching Irritability general irritability and mood issues DelayHealing delayed healing of wounds PartialPsoriasis partial psoriasis on the body MuscleStiffness stiffness of the muscles Alopecia scalp alopecia and hair shedding Obesity Classified as obese DiabeticClass Class label to indicate whether the patient is diabetic or not

#### Source

Collected by Gary Hutson <hutsons-hacks@outlook.com>, Dec-2021

#### <span id="page-4-0"></span>heartdisease 5

#### Examples

```
library(dplyr)
data(diabetes_data)
# Convert diabetes data to factor'
diabetes_data <- diabetes_data %>%
 glimpse() %>%
 mutate(DiabeticClass = as.factor(DiabeticClass))
 is.factor(diabetes_data$DiabeticClass)
```
heartdisease *Heart disease dataset*

#### Description

The dataset is to be used with a supervised classification ML model to classify heart disease.

#### Usage

heartdisease

#### Format

A data frame with 918 rows and 10 variables:

Age age of the patient presenting with heart disease

Sex gender of the patient

RestingBP blood pressure for resting heart beat

Cholesterol Cholesterol reading

- FastingBS blood sample of glucose after a patient fasts [https://www.diabetes.co.uk/diabetes](https://www.diabetes.co.uk/diabetes_care/fasting-blood-sugar-levels.html)\_ [care/fasting-blood-sugar-levels.html](https://www.diabetes.co.uk/diabetes_care/fasting-blood-sugar-levels.html)
- RestingECG Resting echocardiography is an indicator of previous myocardial infarction e.g. heart attack

MaxHR Maximum heart rate

Angina chest pain caused by decreased flood flow <https://www.nhs.uk/conditions/angina/>

HeartPeakReading reading at the peak of the heart rate

HeartDisease the classification label of whether patient has heart disease or not

#### Source

Collected by Gary Hutson <hutsons-hacks@outlook.com>, Dec-2021

#### Examples

```
library(dplyr)
library(ConfusionTableR)
data(heartdisease)
# Convert diabetes data to factor'
hd <- heartdisease %>%
glimpse() %>%
mutate(HeartDisease = as.factor(HeartDisease))
# Check that the label is now a factor
is.factor(hd$HeartDisease)
# Dummy encoding
# Get categorical columns
hd\_cat < - hd %>%
dplyr::select_if(is.character)
# Dummy encode the categorical variables
# Specify the columns to encode
cols <- c("RestingECG", "Angina", "Sex")
 # Dummy encode using dummy_encoder in ConfusionTableR package
coded <- ConfusionTableR::dummy_encoder(hd_cat, cols, remove_original = TRUE)
coded <- coded %>%
    select(RestingECG_ST, RestingECG_LVH, Angina=Angina_Y,
    Sex=Sex_F)
# Remove column names we have encoded from original data frame
hd_one <- hd[,!names(hd) %in% cols]
# Bind the numerical data on to the categorical data
hd_final <- bind_cols(coded, hd_one)
# Output the final encoded data frame for the ML task
glimpse(hd_final)
```
long\_stayers *Long stayers dataset*

#### Description

classification dataset of long staying patients. Contains patients who have been registered as an inpatient for longer than 7 days length of stay [https://www.england.nhs.uk/south/wp-content/](https://www.england.nhs.uk/south/wp-content/uploads/sites/6/2016/12/rig-reviewing-stranded-patients-hospital.pdf) [uploads/sites/6/2016/12/rig-reviewing-stranded-patients-hospital.pdf](https://www.england.nhs.uk/south/wp-content/uploads/sites/6/2016/12/rig-reviewing-stranded-patients-hospital.pdf).

#### Usage

long\_stayers

#### Format

A data frame with 768 rows and 9 variables:

stranded.label binary classification label indicating whether stranded  $= 1$  or not stranded=0 age age of the patient

<span id="page-5-0"></span>

- care.home.referral flag indicating whether referred from a private care home 1=Care Home Referral and 0=Not a care home referral
- medicallysafe flag indicating whether they are medically safe for discharge 1=Medically safe and 0=Not medically safe
- hcop flag indicating health care for older person triage 1=Yes triaged from HCOP and 0=Triaged from different department
- mental\_health\_care flag indicating whether they require mental health care 1=MH assistance needed and 0=No history of mental health
- periods\_of\_previous\_care Count of the number of times they have been in hospital in last 12 months

admit\_date date the patient was admitted as an inpatient

frailty\_index indicates the type of frailty - nominal variable

#### Source

Prepared, acquired and adatped by Gary Hutson <hutsons-hacks@outlook.com>, Dec-2021. Synthetic data, based off live patient data from various NHS secondary health care trusts.

#### Examples

```
library(dplyr)
library(ggplot2)
library(caret)
library(rsample)
library(varhandle)
data("long_stayers")
glimpse(long_stayers)
# Examine class imbalance
prop.table(table(long_stayers$stranded.label))
# Feature engineering
long_stayers <- long_stayers %>%
dplyr::mutate(stranded.label=factor(stranded.label)) %>%
 dplyr::select(everything(), -c(admit_date))
 # Feature encoding
 cats <- select_if(long_stayers, is.character)
 cat_dummy <- varhandle::to.dummy(cats$frailty_index, "frail_ind")
#Converts the frailty index column to dummy encoding and sets a column called "frail_ind" prefix
cat_dummy <- cat_dummy %>%
 as.data.frame() %>%
 dplyr::select(-frail_ind.No_index_item) #Drop the field of interest
long_stayers <- long_stayers %>%
 dplyr::select(-frailty_index) %>%
 bind_cols(cat_dummy) %>% na.omit(.)
# Split the data
split <- rsample::initial_split(long_stayers, prop = 3/4)
train <- rsample::training(split)
test <- rsample::testing(split)
set.seed(123)
glm_class_mod <- caret::train(factor(stranded.label) ~ ., data = train,
                             method = "glm")
```

```
print(glm_class_mod)
# Predict the probabilities
preds <- predict(glm_class_mod, newdata = test) # Predict class
pred_prob <- predict(glm_class_mod, newdata = test, type="prob") #Predict probs
predicted <- data.frame(preds, pred_prob)
test <- test %>%
bind_cols(predicted) %>%
dplyr::rename(pred_class=preds)
#Evaluate with ConfusionTableR
library(ConfusionTableR)
cm <- ConfusionTableR::binary_class_cm(test$stranded.label, test$pred_class, positive="Stranded")
cm$record_level_cm
# Visualise odds ration
library(OddsPlotty)
plotty <- OddsPlotty::odds_plot(glm_class_mod$finalModel,
                               title = "Odds Plot ",
                               subtitle = "Showing odds of patient stranded",
                               point\_col = "#00f2ff",error_bar_colour = "black",
                               point_size = .5,
                               error_bar_width = .8,
                               h_line_color = "red")
print(plotty)
```
PreDiabetes *PreDiabetes dataset*

#### Description

PreDiabetes dataset

#### Usage

PreDiabetes

#### Format

A data frame with 3059 rows and 9 variables:

Age age of the patient presenting with diabetes

Sex sex of the patient with diabetes

IMD\_Decile Index of Multiple Deprivation Decile

BMI Body Mass Index of patient

Age\_PreDiabetes age at pre diabetes diagnosis

HbA1C average blood glucose mmol/mol

Time\_Pre\_To\_Diabetes time in years between pre-diabetes and diabetes diagnosis

Age\_Diabetes age at diabetes diagnosis

PreDiabetes\_Checks\_Before\_Diabetes number of pre-diabetes related primary care appointments before diabetes diagnosis

<span id="page-7-0"></span>

#### <span id="page-8-0"></span>thyroid\_disease 9

#### Source

Generated by Asif Laldin <a.laldin@nhs.net>, Jan-2022

#### Examples

```
library(dplyr)
data(PreDiabetes)
# Convert diabetes data to factor'
diabetes_data <- PreDiabetes %>%
glimpse()
```
thyroid\_disease *Thyroid disease dataset*

#### Description

The dataset is to be used with a supervised classification ML model to classify thyroid disease. The dataset was sourced and adapted from the UCI Machine Learning repository [https://archive.](https://archive.ics.uci.edu/ml/index.php) [ics.uci.edu/ml/index.php](https://archive.ics.uci.edu/ml/index.php).

#### Usage

thyroid\_disease

#### Format

A data frame with 3772 rows and 28 variables:

**ThryroidClass** binary classification label indicating whether  $sick = 1$  or negative= $0$ 

patient\_age age of the patient

patient gender flag indicating gender of patient - 1=Female and 0=Male

presc thyroxine flag to indicate whether thyroxine replacement prescribed 1=Thyroxine prescribed

queried\_why\_on\_thyroxine flag to indicate query has been actioned

presc\_anthyroid\_meds flag to indicate whether anti-thyroid medicine has been prescribed

sick flag to indicate sickness due to thyroxine depletion or over activity

pregnant flag to indicate whether the patient is pregnant

thyroid\_surgery flag to indicate whether the patient has had thyroid surgery

- radioactive\_iodine\_therapyI131 indicates whether patient has had radioactive iodine treatment: <https://www.nhs.uk/conditions/thyroid-cancer/treatment/>
- query\_hypothyroid flag to indicate under active thyroid query [https://www.nhs.uk/conditions](https://www.nhs.uk/conditions/underactive-thyroid-hypothyroidism/)/ [underactive-thyroid-hypothyroidism/](https://www.nhs.uk/conditions/underactive-thyroid-hypothyroidism/)

query\_hyperthyroid flag to indicate over active thyroid query [https://www.nhs.uk/conditions](https://www.nhs.uk/conditions/overactive-thyroid-hyperthyroidism/)/ [overactive-thyroid-hyperthyroidism/](https://www.nhs.uk/conditions/overactive-thyroid-hyperthyroidism/)

lithium Lithium carbonate administered to decrease the level of thyroid hormones

goitre flag to indicate swelling of the thyroid gland <https://www.nhs.uk/conditions/goitre/> tumor flag to indicate a tumor

hypopituitarism flag to indicate a diagnosed under active thyroid

psych\_condition indicates whether a patient has a psychological condition

- TSH\_measured a TSH level lower than normal indicates there is usually more than enough thyroid hormone in the body and may indicate hyperthyroidism
- TSH\_reading the reading result of the TSH blood test
- T3\_measured linked to TSH reading when free triiodothyronine rise above normal this indicates hyperthyroidism
- T3\_reading the reading result of the T3 blood test looking for above normal levels of free triiodothyronine
- T4\_measured free thyroxine, also known as T4, is used with T3 and TSH tests to diagnose hyperthyroidism
- T4\_reading the reading result of th T4 test
- thyrox\_util\_rate\_T4U\_measured flag indicating the thyroxine utilisation rate [https://pubmed.](https://pubmed.ncbi.nlm.nih.gov/1685967/) [ncbi.nlm.nih.gov/1685967/](https://pubmed.ncbi.nlm.nih.gov/1685967/)
- thyrox util rate T4U reading the result of the test
- FTI\_measured flag to indicate measurement on the Free Thyroxine Index (FTI)[https://endocrin](https://endocrinology.testcatalog.org/show/FRTUP)ology. [testcatalog.org/show/FRTUP](https://endocrinology.testcatalog.org/show/FRTUP)
- FTI reading the result of the test mentioned above

ref\_src [nominal] indicating the referral source of the patient

#### Source

Prepared and adatped by Gary Hutson <hutsons-hacks@outlook.com>, Dec-2021 and sourced from Garavan Institute and J. Ross Quinlan.

#### References

Thyroid disease records supplied by the Garavan Institute and J. Ross Quinlan.

#### Examples

```
library(dplyr)
library(ConfusionTableR)
library(parsnip)
library(rsample)
library(recipes)
library(ranger)
library(workflows)
data("thyroid_disease")
td <- thyroid_disease
# Create a factor of the class label to use in ML model
td$ThryroidClass <- as.factor(td$ThryroidClass)
```

```
# Check the structure of the data to make sure factor has been created
str(td)
# Remove missing values, or choose more advaced imputation option
td <- td[complete.cases(td),]
#Drop the column for referral source
td <- td %>%
dplyr::select(-ref_src)
# Analyse class imbalance
class_imbalance <- prop.table(table(td$ThryroidClass))
class_imbalance
#Divide the data into a training test split
set.seed(123)
split <- rsample::initial_split(td, prop=3/4)
train_data <- rsample::training(split)
test_data <- rsample::testing(split)
# Create recipe to upsample and normalise
set.seed(123)
td_recipe <-
recipe(ThryroidClass ~ ., data=train_data) %>%
 step_normalize(all_predictors()) %>%
 step_zv(all_predictors())
# Instantiate the model
set.seed(123)
rf_mod <-
 parsnip::rand_forest() %>%
 set_engine("ranger") %>%
  set_mode("classification")
# Create the model workflow
td_wf < -workflow() %>%
 workflows::add_model(rf_mod) %>%
 workflows::add_recipe(td_recipe)
# Fit the workflow to our training data
set.seed(123)
td_rf_fit <-
 td_wf %>%
 fit(data = train_data)
# Extract the fitted data
td_fitted <- td_rf_fit %>%
   extract_fit_parsnip()
# Predict the test set on the training set to see model performance
class_pred <- predict(td_rf_fit, test_data)
td_preds <- test_data %>%
bind_cols(class_pred)
# Convert both to factors
td_preds$.pred_class <- as.factor(td_preds$.pred_class)
td_preds$ThryroidClass <- as.factor(td_preds$ThryroidClass)
# Evaluate the data with ConfusionTableR
cm <- ConfusionTableR::binary_class_cm(td_preds$ThryroidClass ,
                                       td_preds$.pred_class,
                                       positive="sick")
#View Confusion matrix
cm$confusion_matrix
```
12 thyroid\_disease the state of the state of the state of the state of the state of the state of the state of the state of the state of the state of the state of the state of the state of the state of the state of the stat

#View record level cm\$record\_level\_cm

# <span id="page-12-0"></span>Index

∗ CounterStrike csgo, [3](#page-2-0) ∗ Global csgo, [3](#page-2-0) ∗ NHS long\_stayers, [6](#page-5-0) ∗ Offensive csgo, [3](#page-2-0) ∗ care care\_home\_incidents, [2](#page-1-0) ∗ classification care\_home\_incidents, [2](#page-1-0) diabetes\_data, [4](#page-3-0) heartdisease, [5](#page-4-0) ∗ diabetes diabetes\_data, [4](#page-3-0) ∗ disease heartdisease, [5](#page-4-0) thyroid\_disease, [9](#page-8-0) ∗ eSports csgo, [3](#page-2-0) ∗ heart heartdisease, [5](#page-4-0) ∗ home care\_home\_incidents, [2](#page-1-0) ∗ incidents care\_home\_incidents, [2](#page-1-0) ∗ learning care\_home\_incidents, [2](#page-1-0) diabetes\_data, [4](#page-3-0) heartdisease, [5](#page-4-0) PreDiabetes, [8](#page-7-0) ∗ long long\_stayers, [6](#page-5-0) ∗ machine care\_home\_incidents, [2](#page-1-0) diabetes\_data, [4](#page-3-0) heartdisease, [5](#page-4-0) PreDiabetes, [8](#page-7-0)

∗ patient long\_stayers, [6](#page-5-0) ∗ prediabetes PreDiabetes, [8](#page-7-0) ∗ regression PreDiabetes, [8](#page-7-0) ∗ stay long\_stayers, [6](#page-5-0) ∗ stranded long\_stayers, [6](#page-5-0) ∗ supervised care\_home\_incidents, [2](#page-1-0) ∗ thyroid thyroid\_disease, [9](#page-8-0) care\_home\_incidents, [2](#page-1-0) csgo, [3](#page-2-0) diabetes\_data, [4](#page-3-0) heartdisease, [5](#page-4-0) long\_stayers, [6](#page-5-0) PreDiabetes, [8](#page-7-0) thyroid\_disease, [9](#page-8-0)